STAT 371 Exam 1 NetID (mine is "jgillett" from "jgillett@wisc.edu"): \_\_\_\_\_\_\_\_\_\_\_

Last name: First name: Discussion (check one):

321 Tu 12:05-12:55 Engineering Hall 2239 Fan, Ning and Yu, Zhongjie

322 Tu 4:35-5:25 Microbial Sciences 1420 Hu, Bowen and Lin, Yunong

323 We 8:50-9:50 Engineering Hall 3032 Fan, Ning and Lin, Yunong

## Instructions.

- 1. Do not open the exam until I say "go."
- 2. Put away everything except a pencil, a calculator, and your one-page (two sides) notes sheet.
- 3. Attempt all questions.
- 4. Show your work clearly. Correct answers without enough work may receive no credit.
- 5. Find the needed table(s) at the end of the packet. You may tear the tables sheet(s) free.
- 6. If a question is ambiguous, resolve it in writing. We will consider grading accordingly.
- 7. The exam will end when I call time. If you continue writing after I call time, you risk a penalty. (The alternative, that you get more time than your peers, is unfair.)
- 8. You are welcome to turn your exam in to me before I call time. However, if you are still here in the last five minutes, please remain seated until I've picked up all the exams.
- 9. Good luck!

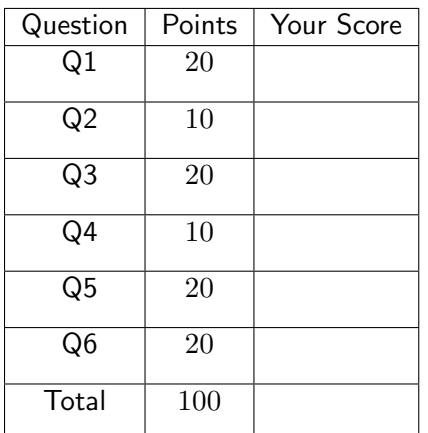

- 1. The numbers of leaves in a sample of 7 maple seedlings chosen from a nursery were counted, with these results: 3, 5, 6, 6, 10, 11, 15.
	- (a) Find the sample mean number of leaves.

ANSWER: 1  $\frac{1}{7}(3+5+6+6+10+11+15)=8$ 

(b) Find the sample median number of leaves.

#### ANSWER:

 $n = 7$  is odd, so the median is the central element of the sorted sample at position  $\frac{7+1}{2}$  = 4. That is, the median is 6.

(c) A boxplot of these data is below. Draw a line segment on the boxplot whose length is the interquartile range of the numbers of leaves.

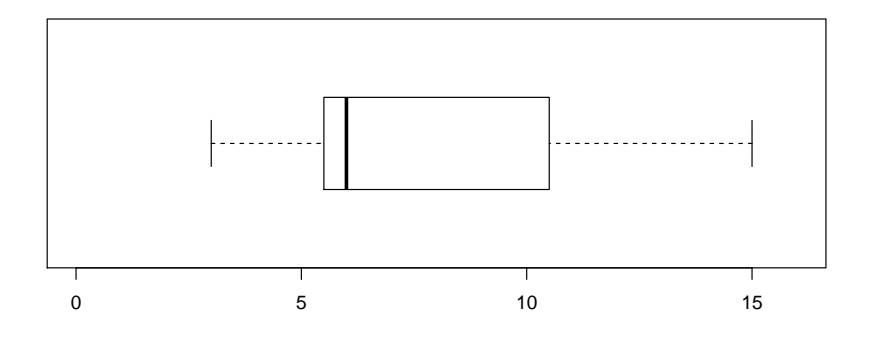

## ANSWER:

The box extends from  $Q_1$  to  $Q_3$ , so the segment should have the same length as the box.

- 2. Suppose canteloupe diameters are normally distributed with a mean of 6 inches and a standard deviation of 1 inch.
	- (a) Find the probability a randomly-chosen canteloupe has diameter less than 6.2 inches.

ANSWER:

Let  $W =$  weight of a randomly chosen canteloupe.  $P(W < 6.2) = P\left(\frac{W-\mu}{\sigma} < \frac{6.2-6}{1}\right)$  $\frac{2-6}{1}$  =  $P(Z < 0.2) = 0.5793$ .

(b) Find the probability that 100 randomly-chosen canteloupes have a sample mean diameter less than 6.2 inches.

## ANSWER:

Let  $W_1, \ldots, W_n$  be the diameters of the  $n = 100$  canteloupes in the sample, and let  $\bar{W} = \frac{1}{n}$  $\frac{1}{n}\sum_{i=1}^{n}W_i$  be their sample mean diameter.  $n = 100$  is large enough for the CLT to apply (our rule of thumb requires  $n > 30$ ), so  $\bar{W} \sim N\left(6, \frac{\sigma^2}{n}\right) = \left(\frac{1}{\sqrt{3}}\right)$  $\overline{n}$  $\binom{2}{ }$  ( $\approx$ ). Then

$$
P(\bar{W} < 6.2) = P\left(\frac{\bar{W} - \mu}{\sigma/\sqrt{n}} < \frac{6.2 - 6}{1/\sqrt{100}}\right) \\
= P(Z < 2.00) \\
= 0.9772
$$

3. To test the antibiotic Gentamicin on adult Suffolk sheep on a large farm, a simple random sample of six healthy adults were injected with Gentamicin at a dosage of 10 mg/kg body weight. Their blood serum concentration  $(\mu g/ml)$  of Gentamicin 1.5 hours after injection were as follows: 29, 26, 34, 31, 23, 25. For these data, the sample mean is 28.0. Experience with similar experiments suggest that the population standard deviation is close to 4.6.

Here is a QQ plot of the Gentamicin data (top left), along with 5 QQ plots of random samples of the same size from a normal population for reference:

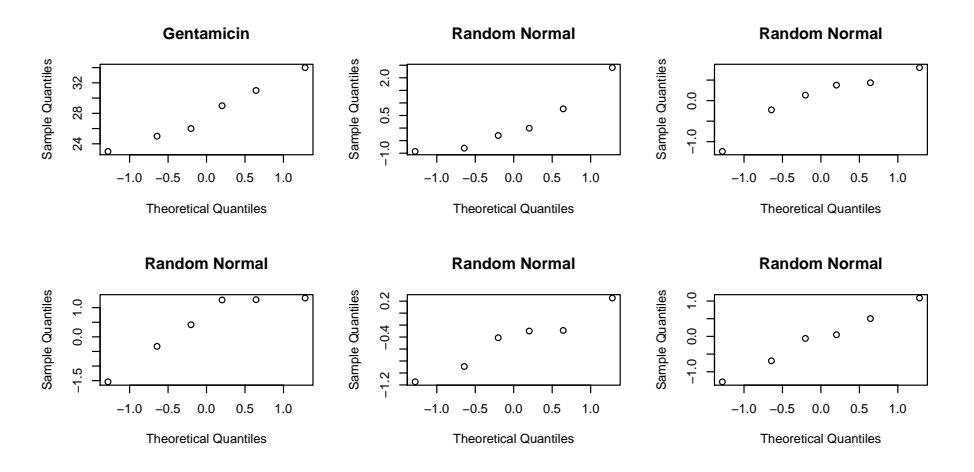

(a) Is it plausible that the population of concentrations is normally distributed? ANSWER:

Yes, as the departure from linear in the Gentamicin plot is no more than that of several of the 6 plots of random samples from a normal distrubtion.

(b) Find a 99.8% confidence interval for the unknown population mean concentration. ANSWER:

For 99.8% confidence we have  $1 - \alpha = .998 \implies \alpha = .002$  and we need  $z_{\alpha/2} = z_{.002/2}$  $z_{.001} = 3.10$ . Our interval is  $\bar{X} \pm z_{\alpha/2} \frac{\sigma}{\sqrt{n}} = 28.0 \pm 3.1 \frac{4.6}{\sqrt{6}}$  $\frac{6}{6}$  = 28.0  $\pm$  5.8.

- (c) Mark those statements about the interval which are true. (Suppose you did the interval calculation correctly.)
	- Lowering the confidence level from 99.8% to 95% would lower the interval width.
	- The probability our calculated interval contains the true mean is 0.998.
	- Increasing the sample size from 6 to 10 would increase the confidence level.

If we repeated the experiment and interval calculation with a new sample of six

# sheep each time, about 99.8% of our intervals would contain the true mean.

#### ANSWER:

- X Lowering the confidence level from 99.8% to 95% would lower the interval width.
	- The probability our calculated interval contains the true mean is 0.998.
	- Increasing the sample size from 6 to 10 would increase the confidence level.
- X If we repeated the experiment and interval calculation with a new sample of six sheep each time, about 99.8% of our intervals would contain the true mean.
- 4. A community organization holds a raffle for \$10000 motorcycle by selling 1000 tickets for \$25 each and then randomly identifying one as the winner. You buy one ticket.
	- (a) What is the expected value of your profit from the raffle?

#### ANSWER:

Your two outcomes are win and lose, with probabilities  $\frac{1}{1000}$  and  $\frac{999}{1000}$ , respectively. If you win, your profit is  $10000 - 25 = 9975$ . If you lose your profit is  $0 - 25 = -25$ . The expected value of your profit is therefore  $\frac{1}{1000}(9975) + \frac{999}{1000}(-25) = -15$ .

(b) What is the expected value of the community organization's profit from the raffle?

#### ANSWER:

The community organization's profit is  $$25(1000) - $10000 = $15000$ .

5. A factory assembles each of the kick scooters it makes from a frame, a handlebar, and two wheels, all chosen randomly and independently from piles of these respective parts. (Hint: Two different wheels are chosen, not two copies of one wheel.) The parts piles have these weight properties:

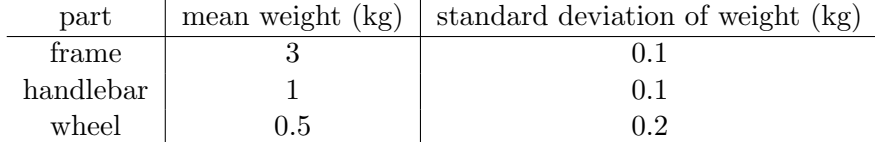

(a) Find the mean weight of a scooter.

#### ANSWER:

Use the properties of expected value,  $E($ ), to say

$$
E((\text{weight of})\text{ score}) = E(\text{frame} + \text{handlebar} + \text{front wheel} + \text{back wheel})
$$

$$
= E(\text{frame}) + E(\text{handlebar}) + E(\text{front wheel}) + E(\text{back wheel})
$$

$$
= 3 + 1 + 0.5 + 0.5 = 5. \text{ (The unit is kg.)}
$$

(b) Find the standard deviation of the weight of a scooter.

#### ANSWER:

First find the variance, and then take its square root to get the standard deviation. Use the properties of variance,  $VAR()$ , to say

 $VAR(\text{score weight}) = VAR(\text{frame} + \text{handlebar} + \text{front wheel} + \text{back wheel})$ (since the four choices are independent)  $= VAR(\text{frame}) + VAR(\text{handlebar}) + VAR(\text{front wheel}) + VAR(\text{back wheel})$  $= 0.1<sup>2</sup> + 0.1<sup>2</sup> + 0.2<sup>2</sup> + 0.2<sup>2</sup> = 0.1$ 

The standard deviation is then  $\sqrt{0.10} \approx 0.316$ . (The unit is kg.) Note: Since two different wheels are chosen, not two copies of one wheel, it is incorrect to write  $VAR(\text{scooter weight}) = VAR(\text{frame} + \text{handlebar} + 2(\text{wheel})) = \dots$ 

6. A new variety of turf grass has been developed for use on golf coursess, with the goal of obtaining a germination rate of 85%. To evaluate the grass, 20 seeds are planted in a greenhouse so that each seed will be exposed to identical conditions. Whether each seed germinates is independent of what happens to the other seeds. If the 85% germination rate is correct, what is the probability that 19 or more of the 20 seeds will germinate?

#### ANSWER:

Let X = number of 20 seeds that germinate. Then  $X \sim Bin(n = 20, \pi = 0.85)$ .

$$
P(19 \text{ or more germinate}) = P(X \ge 19)
$$
  
=  $P(X = 19) + P(X = 20)$   
=  $\binom{20}{19}(0.85)^{19}(1 - 0.85)^{20-19} + \binom{20}{20}(0.85)^{20}(1 - 0.85)^{20-20}$   
 $\approx 0.1368 + 0.0388$   
= 0.1756

For  $z = a$  bc, look in row a.b and column .0c to find  $P(Z \leq z)$ . e.g. For  $z = 1.42$ , look in row 1.4 and column .02 to find  $P(Z < 1.42) = .9222$  (on next page).

|                                                                |           |       |           |           |       | $\alpha$  |           |           |           |       |
|----------------------------------------------------------------|-----------|-------|-----------|-----------|-------|-----------|-----------|-----------|-----------|-------|
| ż<br>Cumulative $N(0, 1)$ Distribution, $z \leq 0$<br>$\theta$ |           |       |           |           |       |           |           |           |           |       |
| $\boldsymbol{z}$                                               | .00       | .01   | .02       | .03       | .04   | .05       | .06       | .07       | .08       | .09   |
| $-3.6$                                                         | .0002     | .0002 | .0001     | .0001     | .0001 | .0001     | .0001     | .0001     | .0001     | .0001 |
| $-3.5$                                                         | .0002     | .0002 | .0002     | .0002     | .0002 | .0002     | .0002     | .0002     | .0002     | .0002 |
| $-3.4$                                                         | .0003     | .0003 | .0003     | .0003     | .0003 | .0003     | .0003     | .0003     | .0003     | .0002 |
| $-3.3$                                                         | .0005     | .0005 | .0005     | .0004     | .0004 | .0004     | .0004     | .0004     | .0004     | .0003 |
| $-3.2$                                                         | .0007     | .0007 | .0006     | .0006     | .0006 | .0006     | .0006     | .0005     | .0005     | .0005 |
| $-3.1$                                                         | .0010     | .0009 | .0009     | .0009     | .0008 | .0008     | .0008     | .0008     | .0007     | .0007 |
| $-3.0$                                                         | .0013     | .0013 | .0013     | .0012     | .0012 | .0011     | .0011     | .0011     | .0010     | .0010 |
| $-2.9$                                                         | .0019     | .0018 | .0018     | .0017     | .0016 | .0016     | .0015     | .0015     | .0014     | .0014 |
| $-2.8$                                                         | .0026     | .0025 | .0024     | .0023     | .0023 | .0022     | .0021     | .0021     | .0020     | .0019 |
| $-2.7$                                                         | .0035     | .0034 | .0033     | .0032     | .0031 | .0030     | .0029     | $.0028\,$ | .0027     | .0026 |
| $-2.6$                                                         | .0047     | .0045 | .0044     | .0043     | .0041 | .0040     | .0039     | .0038     | .0037     | .0036 |
| $-2.5$                                                         | .0062     | .0060 | .0059     | .0057     | .0055 | .0054     | .0052     | .0051     | .0049     | .0048 |
| $-2.4$                                                         | .0082     | .0080 | .0078     | .0075     | .0073 | .0071     | .0069     | .0068     | .0066     | .0064 |
| $-2.3$                                                         | .0107     | .0104 | .0102     | .0099     | .0096 | .0094     | .0091     | .0089     | .0087     | .0084 |
| $-2.2$                                                         | .0139     | .0136 | .0132     | $.0129\,$ | .0125 | .0122     | .0119     | .0116     | .0113     | .0110 |
| $-2.1$                                                         | .0179     | .0174 | .0170     | .0166     | .0162 | .0158     | .0154     | .0150     | .0146     | .0143 |
| $-2.0$                                                         | .0228     | .0222 | .0217     | .0212     | .0207 | .0202     | .0197     | .0192     | .0188     | .0183 |
| $-1.9$                                                         | .0287     | .0281 | .0274     | .0268     | .0262 | .0256     | .0250     | .0244     | .0239     | .0233 |
| $-1.8$                                                         | .0359     | .0351 | .0344     | .0336     | .0329 | .0322     | .0314     | .0307     | .0301     | .0294 |
| $-1.7$                                                         | .0446     | .0436 | .0427     | .0418     | .0409 | .0401     | .0392     | .0384     | .0375     | .0367 |
| $-1.6$                                                         | .0548     | .0537 | .0526     | .0516     | .0505 | .0495     | .0485     | .0475     | .0465     | .0455 |
| $-1.5$                                                         | .0668     | .0655 | .0643     | .0630     | .0618 | .0606     | $.0594\,$ | .0582     | .0571     | .0559 |
| $-1.4$                                                         | .0808     | .0793 | .0778     | .0764     | .0749 | .0735     | $.0721\,$ | .0708     | .0694     | .0681 |
| $-1.3$                                                         | .0968     | .0951 | .0934     | .0918     | .0901 | .0885     | .0869     | .0853     | .0838     | .0823 |
| $-1.2$                                                         | .1151     | .1131 | .1112     | .1093     | .1075 | .1056     | .1038     | .1020     | .1003     | .0985 |
| $-1.1$                                                         | .1357     | .1335 | .1314     | .1292     | .1271 | .1251     | .1230     | .1210     | .1190     | .1170 |
| $-1.0$                                                         | .1587     | .1562 | .1539     | .1515     | .1492 | .1469     | .1446     | .1423     | .1401     | .1379 |
| $-0.9$                                                         | .1841     | .1814 | .1788     | .1762     | .1736 | .1711     | .1685     | .1660     | .1635     | .1611 |
| $-0.8$                                                         | .2119     | .2090 | .2061     | .2033     | .2005 | .1977     | .1949     | .1922     | .1894     | .1867 |
| $-0.7$                                                         | .2420     | .2389 | $.2358\,$ | .2327     | .2296 | .2266     | $.2236\,$ | .2206     | $.2177\,$ | .2148 |
| $-0.6$                                                         | .2743     | .2709 | .2676     | .2643     | .2611 | .2578     | .2546     | .2514     | .2483     | .2451 |
| $-0.5$                                                         | .3085     | .3050 | .3015     | .2981     | .2946 | .2912     | .2877     | .2843     | .2810     | .2776 |
| $-0.4$                                                         | .3446     | .3409 | .3372     | .3336     | .3300 | $.3264\,$ | .3228     | .3192     | .3156     | .3121 |
| $-0.3$                                                         | .3821     | .3783 | .3745     | .3707     | .3669 | .3632     | .3594     | .3557     | .3520     | .3483 |
| $-0.2$                                                         | $.4207\,$ | .4168 | .4129     | .4090     | .4052 | .4013     | .3974     | .3936     | .3897     | .3859 |
| $-0.1$                                                         | .4602     | .4562 | .4522     | .4483     | .4443 | .4404     | .4364     | .4325     | .4286     | .4247 |
| $-0.0$                                                         | .5000     | .4960 | .4920     | .4880     | .4840 | .4801     | .4761     | .4721     | .4681     | .4641 |

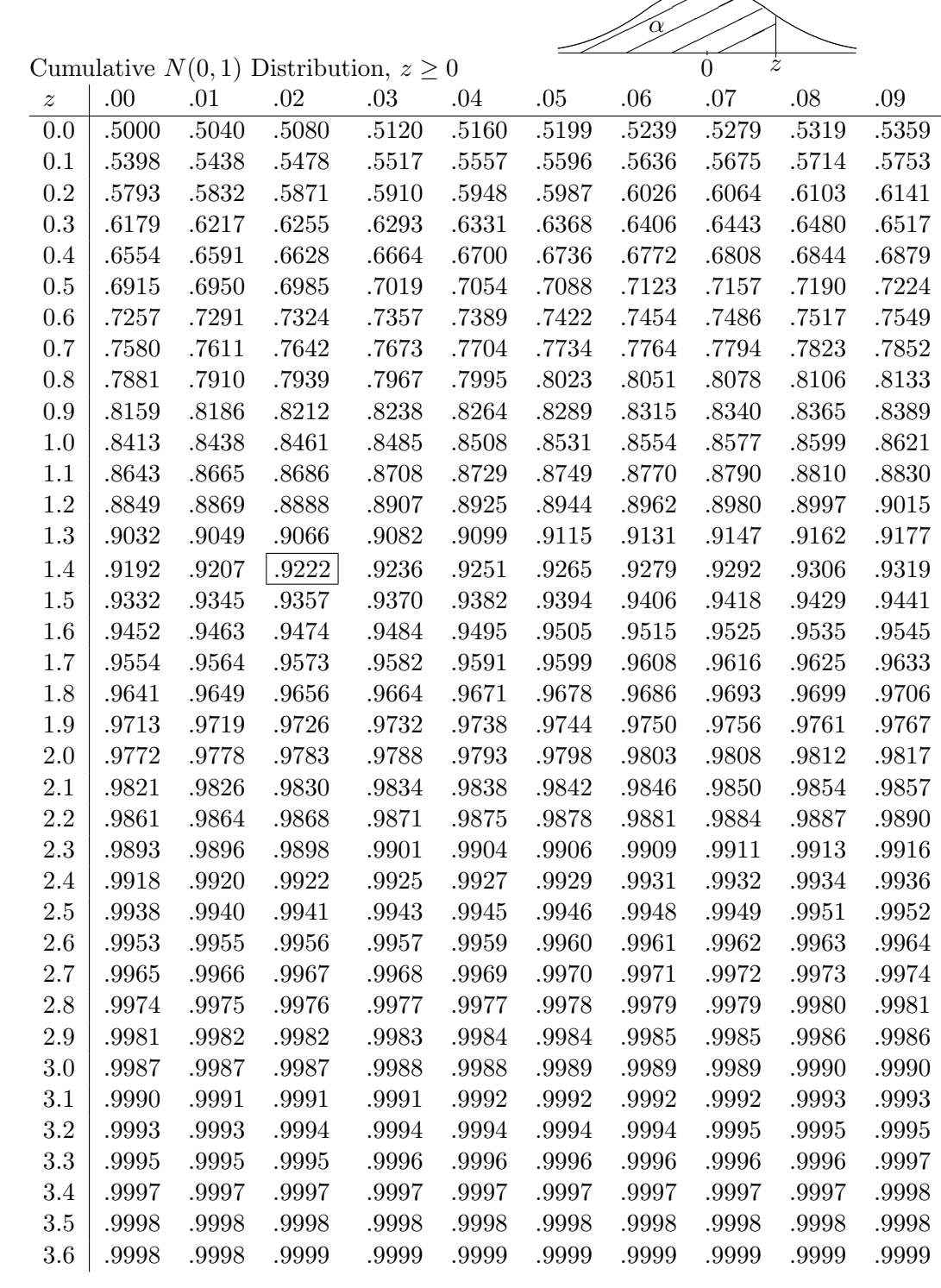

✟✟✟

 $\geqslant$ 

 $\mathbf{r}$ 

9